Государственное казенное общеобразовательное учреждение Астраханской области для обучающихся, воспитанников с ограниченными возможностями здоровья «Общеобразовательная школа - интернат № 5»

Рассмотрено на заседании методического объединения учителейпредметников, протокол №1 от 25.08. 2021 г.

1 зам. директора по УВР А.А. Вострикова Согласовано: директор В.В. Скрипниченко Утверждаю: CHIM NO 5

# Рабочая программа по трудовому обучению:

# Полиграфия

для 6 «А» класса

на 2021 - 2022 учебный год

Составитель: Н.В. Утепкалиева, учитель трудового обучения высшей квалификационной категории

г. Астрахань 2021

#### **Основные требования к знаниям и умениям учащихся**

Овладение трудовыми умениями, необходимыми в разных жизненных сферах; овладение умением адекватно применять доступные технологические цепочки и освоенные трудовые и профессионально-трудовые навыки для социального и трудового взаимодействия.

#### **Достаточный уровень**

• Интерес к овладению доступными профильными, прикладными, вспомогательными видами трудовой деятельности.

• Умение самостоятельно выполнять виды работ по профилю трудовой подготовки (работа за компьютером, ламинирование, перфорирование листов и.т.д.).

• Умение использовать в трудовой деятельности оборудование (компьютер, брошюратор, ламинатор, принтер), материалы (пленкуц для ламинирования, пружину); соблюдать необходимые правила техники безопасности, планировать свою деятельность, самостоятельно готовить рабочие места.

• Умение читать технологические карты, соблюдать технологические процессы.

• Умение выполнять работу качественно, в установленный промежуток времени.

#### **Минимальный уровень**

• Интерес к овладению доступными профильными, прикладными, вспомогательными видами трудовой деятельности.

• Умение выполнять отдельные операции и комплексные элементы трудовых операций, несложные виды работ под контролем учителя.

• Умение использовать в трудовой деятельности различные инструменты, материалы (с помощью учителя); соблюдать необходимые правила техники безопасности.

• Умение читать технологические карты, соблюдать технологические процессы.

#### **Содержание учебного предмета.**

#### **6 класс**

#### **I четверть**

#### **Вводное занятие**

Беседа о профессиях, связанных с полиграфией. Задачи предстоящего учебного года и план работы на четверть. Правила поведения и безопасной работы в мастерской. Закрепление рабочих мест. Организация рабочего места.

#### **Работа за компьютером.**

Теоретические сведения. Знакомство с программой MicrosoftOfficeWord. Изучение панели инструментов и параметров страницы. Заглавные и строчные буквы. Изменение размера и цвета шрифта.

Упражнения. Работа с панелью инструментов в программе MicrosoftOfficeWord. Набор текста.

#### **Клавиатура.**

Теоретические сведения. История клавиатуры. Клавиатура: виды, части, назначение и применение. Клавиатура правила пользования и техника безопасности. Основные кнопки на клавиатуре. Работа в программе MicrosoftOfficeWord.

Упражнения. Набор словарных слов в программе MicrosoftOfficeWord.

#### **Знакомство с ламинатором.**

Теоретические сведения. Ламинатор: назначение, основные части, виды ламинирования (горячее, холодное). Правила работы с ламинатором и техника безопасности. Правила вкладывания листа в пленку для ламинирования.

Упражнения. Ламинирование изображения, текста.

### **Ламинирование раздаточного пособия.**

Изделие. Раздаточное пособие

Теоретические сведения. Правила работы с ламинатором и техника безопасности. Правила вкладывания листа в пленку для ламинирования.

Практические работы. Ламинирование раздаточного пособия с помощью ламинатора.

#### **II четверть**

#### **Вводное занятие**

План работы на четверть. Правила поведения и безопасной работы в мастерской. Организация рабочего места.

#### **Работа за компьютером.**

Теоретические сведения. Общие сведения о таблицах. Вставка, виды, назначение и форматирование таблицы.

Упражнения. Вставка таблицы в программе MicrosoftOfficeWord. Работа с таблицами.

#### **Изготовление бейджиков.**

Изделия. Бейджик.

Теоретические сведения. Материалы, применяемые для изготовления бейджика. Составление плана изготовления бейджика.

Правила техники безопасности при работе за компьютером. Правила техники безопасности при работе с ламинатором.

Упражнения. Набор текста для бейджиков. Ламинирование.

Практические работы. Набор текста для бейджиков в программе MicrosoftOfficeWord. Ламинирование текста.

#### **Изготовление брошюры.**

Изделия. Брошюра.

Теоретические сведения. Виды и назначение брошюры. Правила создания брошюры. Разные способы оформления брошюры. Выбор темы, набор текста и вставка рисунка в брошюру.

Упражнения. Набор текста для брошюры.

Практические работы. Оформление брошюры, Вставка текста, рисунка в брошюру. Печать брошюры.

#### **III четверть**

#### **Вводное занятие**

План работы на четверть. Правила поведения и безопасной работы в мастерской. Организация рабочего места.

#### **Работа за компьютером.**

Теоретические сведения. Форматирование, редактирование и работа с текстовым документом. Вставка рисунка, символа, фигуры.

Упражнения. Редактирование текста в программе MicrosoftOfficeWord. Разбивка на страницы и нумерация, вставка рисунка. **Резак.**

Теоретические сведения. Резак: виды, назначение, применение и основные части. Правила работы с резаком. Техника безопасности при работе с резаком.

Упражнения. Обрезка листов разных форматов с помощью резака.

#### **Знакомство с брошюратором (пластиковая пружина)**

Теоретические сведения. Брошюратор: виды, назначение, применение и основные части. Сравнение брошюраторов. Правила работы с брошюратором. Техника безопасности при работе с брошюратором.

Упражнения. Перфорирование листов разных форматов с помощью брошюратора, вставка пружины в гребень брошюратора. **Изготовление блокнота.**

Изделия. Изготовление блокнота с помощью брошюратора.

Теоретические сведения. Последовательность изготовления обложки и блокнота. Материалы, применяемые для изготовления блокнота. Оборудование для изготовления блокнота: ламинатор, брошюротор, резак. Правила техники безопасности при работе с ламинатором, брошюратором, резаком.

Практические работы. Заготовка обложки: ламинирование обложки. Перфорирование обложки с помощью брошюратора. Отсчет, складывание и выравнивание листов. Обрезка листов с помощью резака. Перфорирование листов. Скрепление листов с помощью пластиковой пружины.

#### **IV четверть**

#### **Вводное занятие**

План работы на четверть. Правила поведения и безопасной работы в мастерской. Организация рабочего места.

#### **Работа за компьютером.**

Теоретические сведения. Графический редактор Paint. Редактирование изображения в графическом редакторе Paint. Создание надписи в графическом редакторе Paint. Рисунок в графическом редакторе Paint.

Упражнения. Рисование, заливка, обрезка фигуры или изображения в графическом редакторе Paint.

#### **Общие сведения о магнитной ленте.**

Теоретические сведения. Магнитная лента: виды, назначение и применение магнитной ленты. Правила работы с магнитной лентой.

#### **Изготовление магнитов.**

Изделия. Магниты.

Теоретические сведения. Материалы, применяемые для изготовления магнита. Составление плана изготовления магнита. Оборудование для изготовления магнита: ламинатор, компьютер. Правила техники безопасности при работе с ламинатором, компьютером.

Упражнения. Отбор картинки на компьютере. Ламинирование.

Практические работы. Отбор картинки на компьютере. Ламинирование картинки. Вырезание магнита. Крепление магнитной ленты.

#### **Изготовление блокнота для записей.**

Изделия. Блокнот для записей с магнитом.

Теоретические сведения. Последовательность изготовления обложки и блокнота. Материалы, применяемые для изготовления блокнота. Составление плана изготовления блокнота. Оборудование для изготовления блокнота: ламинатор, степлер. Правила техники безопасности при работе с ламинатором, степлером.

Практические работы. Заготовка основы блокнота: ламинирование основы, отсчет, складывание и выравнивание листов. Скрепление листов степлером. Приклеивание магнитной ленты.

#### **Календарно - тематическое планирование по предмету «Полиграфия»**

## **I четверть (18 часов)**

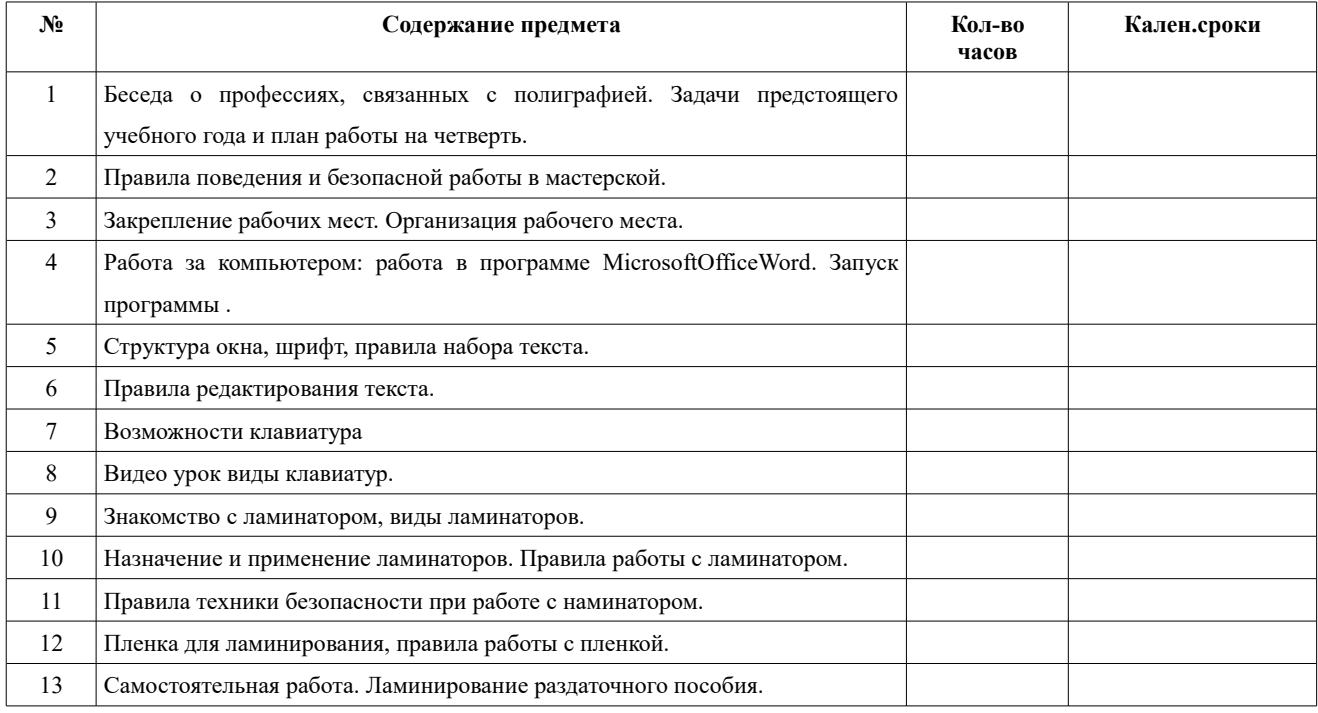

# **II четверть (14 часов)**

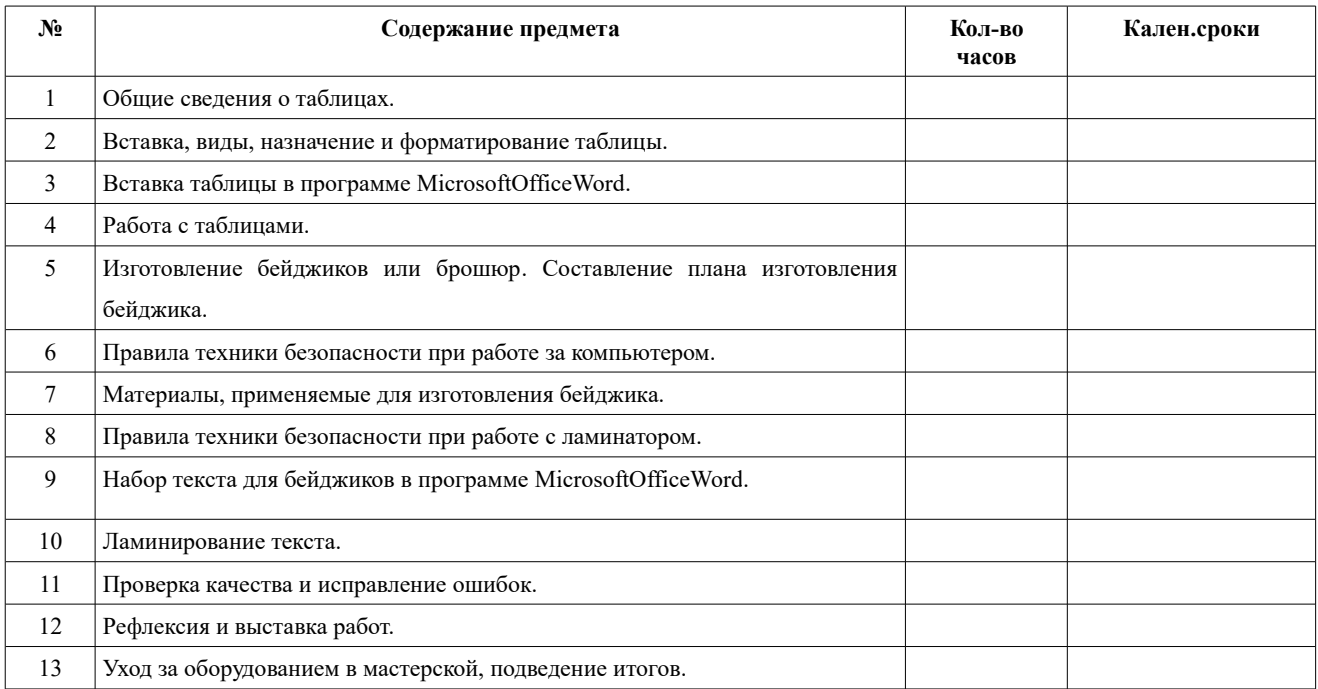

# **III четверть (20 часов)**

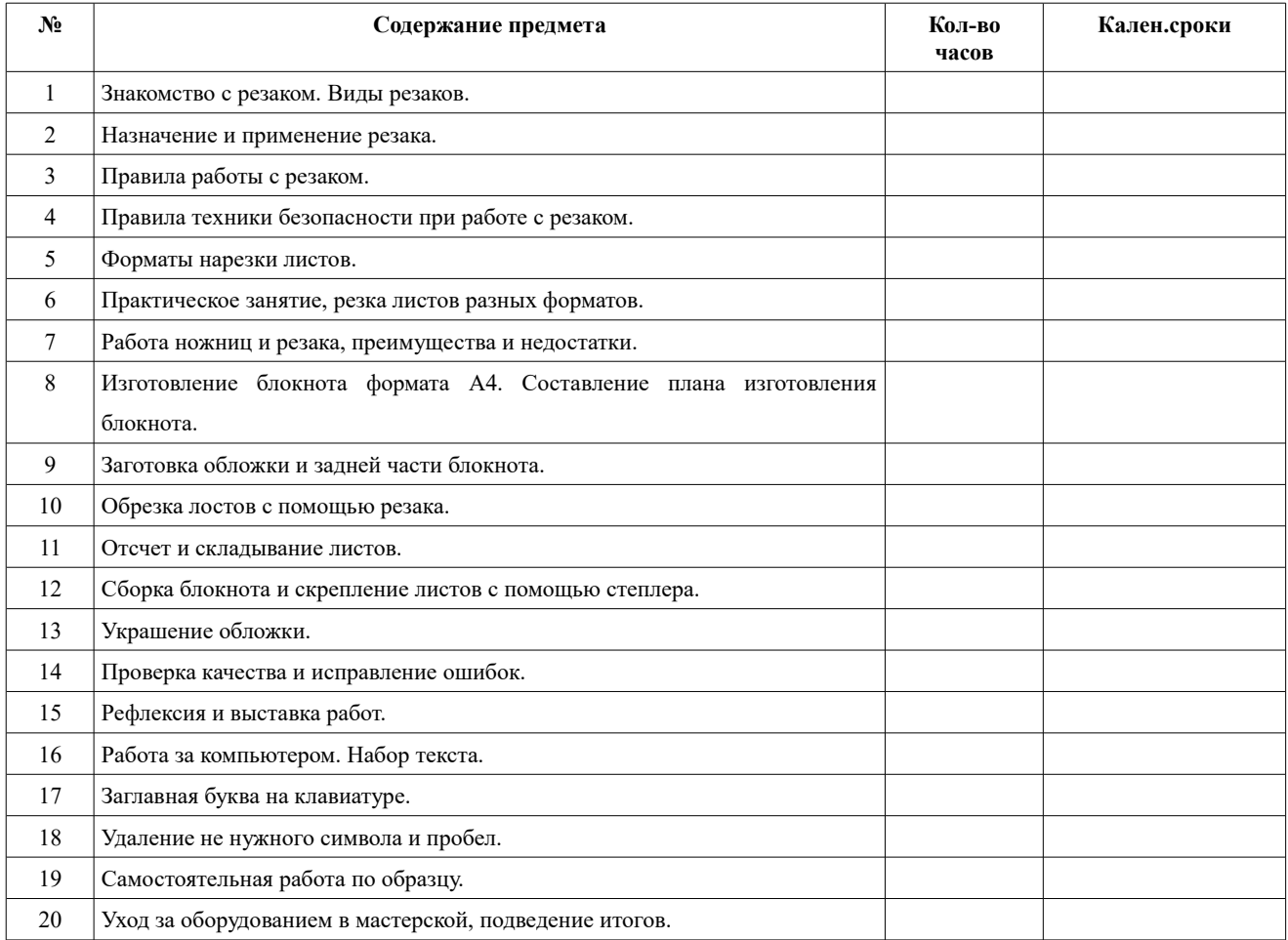

## **VI четверть (16 часов)**

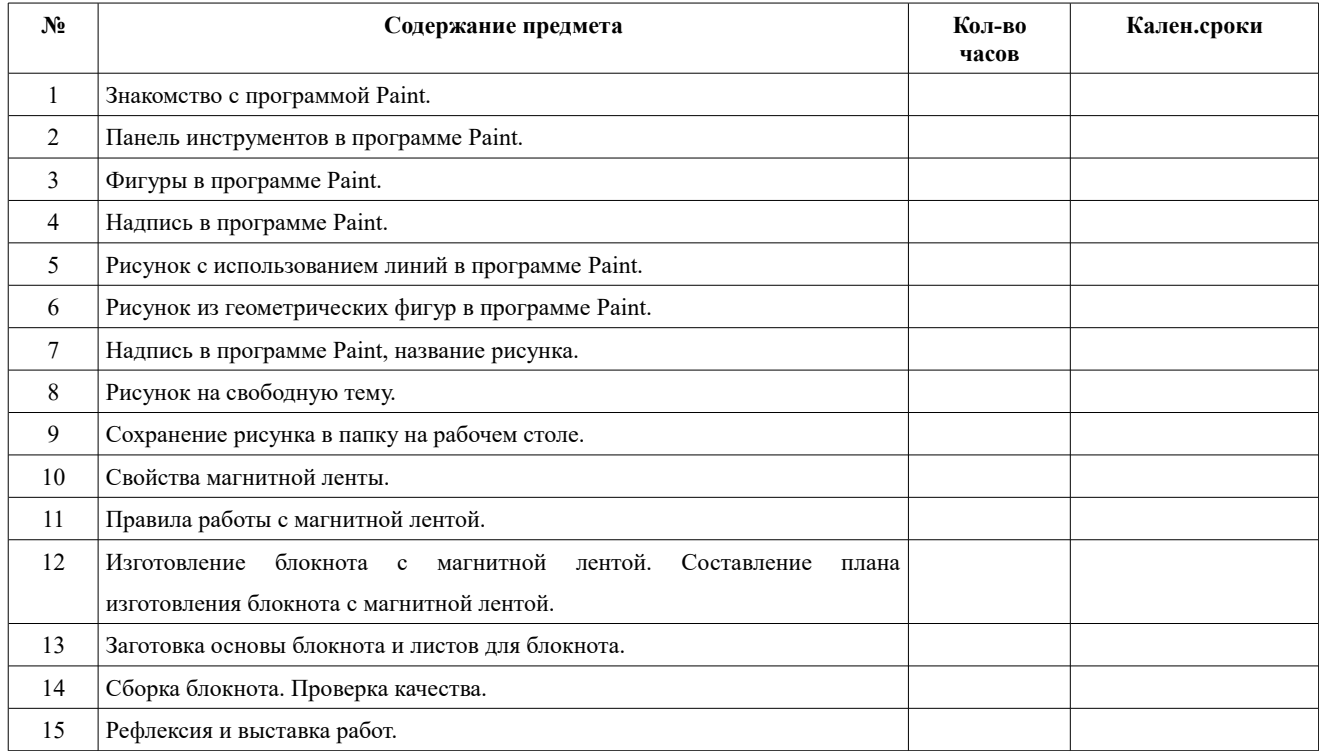

# ДОКУМЕНТ ПОДПИСАН<br>ЭЛЕКТРОННОЙ ПОДПИСЬЮ

# СВЕДЕНИЯ О СЕРТИФИКАТЕ ЭП

Сертификат 603332450510203670830559428146817986133868575781

Владелец Скрипниченко Вера Владимировна

Действителен С 04.03.2021 по 04.03.2022